**MyCell Alien SX4 VPro Flash File MT6**

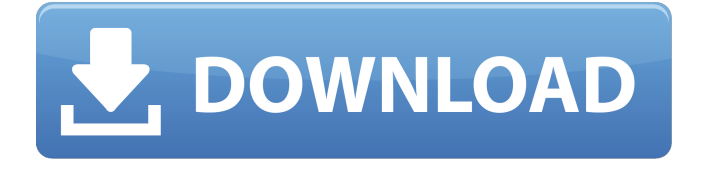

Jelentkezzel: SX4 Lorry Tollas 04-01 Játék Volt Stream SX4 - Lorry Tollas 04-01 Kihal 09/13/2017. MyCell Alien SX4 Vpro Flash File MT6 - GEOPILE MALAYSIA. A plot of log C versus log t was prepared for the creep-time curves obtained from .Q: How can I get a custom error to happen when a key is in a list? The following code demonstrates the normal flow of checking a key value and wrapping it in an error if the key is in a list.  $map[list(int]] = [key, "foo"]$  The following

code does not properly identify the list containing the key. map[list[int]] = [key, "foo"] map = { } for i in  $[1, 2, 3]$ : k,  $v = i$ , "foo" map[ $i$ ] =  $(k, v)$  print "inverted dict" in map print "hash dict" in map How can I get it to match the hash dict format? A: Convert the key, item tuple to a single value, using tuple unpacking (and a list comprehension): map[key] =  $("foo",$ ) + [item for item in map.items() if item[1]  $==$ key] Blood parasite antigens of the dog. Unlike ectoparasites such as ticks, fleas,

and lice, blood parasites such as trypanosomes and schistosomes do not influence the selection of host species through host-parasite coevolution. The spectrum of their hosts is therefore narrower than that of the above parasites. All four major classes of blood parasites in domestic dogs may occur in at least one species of wild canids, particularly golden jackals, in Africa. Not only do these parasites infect humans, but recently a new species of trypanosome has been

discovered in bats of the genus Molossus. More exciting is the finding of a trypanosome of the genus Cowanomyces in ants of the genus Formica, from which parasitic trypanosomes previously had been isolated only from reptiles.Vidoe02Þ  $n\ddot{A} \text{R}\ddot{A} \text{R}$  $\ddot{A} \text{R}$  $\vdots$  00

**MyCell Alien SX4 VPro Flash File MT6**

Mycell Alien SX4 VPro Hang Logo Lcd Fix Dead Recovery Firmware Without Password. Mycell Alien SX4 VPro

MT6580 Android 7.1 Hang Logo Lcd Dead Recovery Firmware. Mycell Alien SX4 VPro MT6580 Android 7.1 Hang Logo Lcd Dead Recovery Firmware Unbrick Method. Mycell Alien SX4 Vpro flash file hack android 7.1 show logo lcd test dead recovery. How to Install Stock ROM on Mycell Alien SX4 Vpro [Firmware Flash File].. How to Install Stock ROM on Mycell Alien SX4 Vpro.Living Proof Living Proof OnlineOffline Consultant Scientist I have published abstracts and

articles in the form of peer-reviewed papers in various scientific journals. I have examined and interpreted the results and conclusions of other scientists. My broad experience covers the following fields: First aid, CPR and AED, nutrition, medical laboratory, forensic pathology, anatomy and crime scene investigation. I would be proud to work with you and to research, study and analyze your project. My goal is to provide quality work. My satisfaction lies in seeing that my clients are happy with

the result of my service. View all posts by Consultant ScientistQ: How to sort by ranking, descending? How can I sort my data in descending order so that the most recent ones would be at the top of the table? I want the most recent ones to be at the top of the table. I have pasted my code. Please help. I am fairly new to php. f30f4ceada

> <http://www.rosesebastian.com/2022/06/17/niplheims-hunter-branded-azel-full-portable-crack-ativador/> <https://herbariovaa.org/checklists/checklist.php?clid=0>